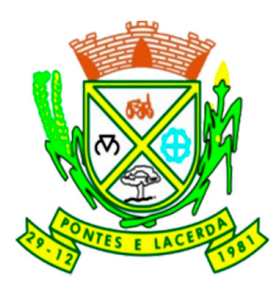

# CONCURSO PÚBLICO PREFEITURA MUNICIPAL DE PONTES E LACERDA SECRETARIA MUNICIPAL DE ADMINISTRAÇÃO

# EDITAL N.º 001/2022 – PMPL

# **TAE - TÉCNICO EM MULTIMEIOS DIDÁTICOS EDUCAÇÃO**

**Duração:** 03h30min (três horas e trinta minutos)

## **Leia atentamente as instruções abaixo:**

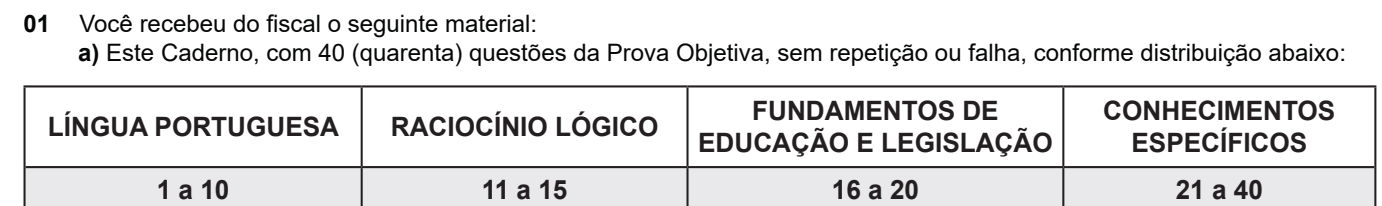

**b)** Um Cartão de Respostas destinado às respostas das questões objetivas.

- **02** Verifique se este material está em ordem e se o seu nome e número de inscrição conferem com os que aparecem no Cartão de Respostas. Caso contrário, notifique imediatamente o fiscal.
- **03** Após a conferência, o candidato deverá assinar no espaço próprio do Cartão de Respostas, com caneta esferográfica de tinta na cor azul ou preta.
- **04** No Cartão de Respostas da prova objetiva, a marcação da alternativa correta deve ser feita cobrindo a letra correspondente ao número da questão e preenchendo todo o espaço interno, com caneta esferográfica de tinta na cor azul ou preta, de forma contínua e densa.

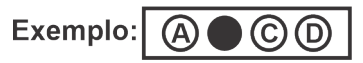

- **05** Para cada uma das questões objetivas, são apresentadas 4 (quatro) alternativas classificadas com as letras (A, B, C e D), mas só uma responde adequadamente à questão proposta. Você só deve assinalar uma alternativa. A marcação em mais de uma alternativa anula a questão, mesmo que uma das respostas esteja correta.
- **06** O candidato poderá entregar seu Cartão de Respostas, seu Caderno de Questões e retirar-se da sala de prova somente depois de decorridos 60 (sessenta) minutos do início da prova. O candidato que insistir em sair da sala de prova, descumprindo o aqui disposto, deverá assinar o Termo de Ocorrência declarando sua desistência do Concurso, que será lavrado pelo Coordenador do Local.
- **07** Ao candidato, será permitido levar seu CADERNO DE QUESTÕES a partir de 60 (sessenta) minutos para o término da prova e desde que permaneça em sala até esse momento.
- **08** Não será permitida a cópia de gabarito no local de prova. Ao terminar a prova de Conhecimentos, o candidato entregará obrigatoriamente o seu CARTÃO DE RESPOSTAS e o seu CADERNO DE QUESTÕES ao fiscal de sala, ressalvado o estabelecido no item 7.
- **09** Reserve os 30 (trinta) minutos finais para marcar seu Cartão de Respostas. Os rascunhos e as marcações assinaladas no Caderno de Questões não serão levados em consideração.
- **10** Os 3 (três) últimos candidatos permanecerão sentados até que todos concluam a prova ou que termine o seu tempo de duração, devendo assinar a ata de sala e retirar-se juntos.

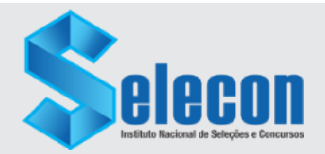

Texto 1

### **Fuçando o seu armário**

### *Roupas podem ser rastreadas. Tem certeza de que não tem dessas peças na sua gaveta?*

Você sabia que a roupa que está vestindo pode ser rastreada? Calma, não é nenhum tipo de espionagem. Muito menos teoria da conspiração. Trata-se do controle produtivo desde a matériaprima. O acompanhamento é feito pelo Programa Algodão Brasileiro Sustentável, ABR. Esta cadeia de moda carioca foi a primeira a se juntar ao projeto.

Esse cuidado é um dos trunfos dos empresários brasileiros para enfrentarem as desigualdades na concorrência com os estrangeiros. Produtores agrícolas nacionais lutam com entraves e desigualdade na competição em um mundo globalizado. Lidam com a alta carga tributária, questões cambiais, problemas de logística, protecionismos de países concorrentes, entre outros. Mesmo assim, o Brasil é o 4º maior produtor de algodão e o 2º exportador de fibra do mundo. A safra nacional se enquadra em um dos fatores mais sensíveis nas sociedades contemporâneas: a responsabilidade socioambiental.

Para fazer o dever de casa, os produtores se uniram em torno do Programa Algodão Brasileiro Sustentável (ABR) tendo como slogan "Sou de Algodão". É uma espécie de cartilha enquadrada pela Agenda ESG que valida boas práticas sociais, econômicas e ambientais em todas as etapas da cadeia produtiva. Do total produzido no Brasil, cerca de 80% saem certificadas pela ABR. "Foi um esforço de 15 anos na busca e aplicação de melhores formas para garantir a qualidade e agregar práticas ambientais. Estamos num mundo cada vez mais consciente, o consumidor pode conhecer quem nós somos e como cultivamos o nosso algodão que ele veste" – justifica o presidente da Associação Brasileira dos Produtores de Algodão, Júlio Busato.

O objetivo do programa é oferecer ao consumidor a transparência da cadeia fornecedora e rastreabilidade certificada da origem da matéria-prima. O ABR é composto por 178 itens divididos em 8 critérios e recomendações. Ele incentiva a utilização de matériaprima orgânica, o comprometimento com as preservações dos cursos de água – nascentes, corredeiras e reservas – e cuidados com o solo, entre outras. Para fazer parte desse grupo responsável, precisa se comprometer também com questões sociais, como: banimento de traços na cadeia de trabalho infantil e análogo ao escravo, além de estarem perfeitamente alinhados com as legislações nacionais e internacionais.

Os produtores começam a colher os bons frutos plantados em 2012 quando foi criado um protocolo único de certificação para as fazendas. Segundo levantamento daAssociação Brasileira de Produtores de Algodão (Abrapa), 40 delas já foram certificadas: 32 na Bahia e oito em Goiás. São as primeiras propriedades que receberam a chancela na safra 2021/22. "É uma jornada longa conseguir levar essa certificação até a palma da mão do consumidor, que está mais exigente. Com o programa SouABR, entregamos o que ele pede: responsabilidade socioambiental e rastreabilidade", explica Busato.

[Adaptado]

Luiz André Ferreira O Dia, 04 de junho de 2022. Disponível em https://odia.ig.com.br/colunas/luiz-andreferreira/2022/06/6416023-fucando-o-seu-armario.html

- **LÍNGUA PORTUGUESA 1.** O objetivo principal do texto é apresentar:
	- A) um sistema de combate ao trabalho escravo e infantil no Brasil
	- B) um controle moderno de espionagem de roupas feitas de algodão
	- C) uma justificativa para o aumento da safra anual de algodão no país
	- D) um programa de controle de produção da matéria-prima de roupas de algodão

**2.** "É uma espécie de cartilha enquadrada pela Agenda ESG que valida boas práticas sociais, econômicas e ambientais em todas as etapas da cadeia produtiva" (3º parágrafo). Esse trecho pode ser caracterizado como:

- A) descritivo
- B) narrativo
- C) expositivo
- D) argumentativo

**3.** "Para fazer o dever de casa, os produtores se uniram em torno do Programa Algodão Brasileiro Sustentável (ABR) tendo como slogan 'Sou de Algodão'" (3º parágrafo). O trecho destacado poderia ser substituído por:

- A) Mesmo fazendo o dever de casa
- B) Em face de fazer o dever de casa
- C) Ainda que fazendo o dever de casa
- D) Com o intuito de fazer o dever de casa

**4.** "Ele incentiva a utilização de matéria-prima orgânica, o comprometimento com as preservações dos cursos de água – nascentes, corredeiras e reservas – e cuidados com o solo, entre outras" (4º parágrafo). No texto, o pronome "ele", em destaque, faz referência a:

- A) ABR<br>B) solo
- solo
- C) objetivo
- D) consumidor

**5.** "Segundo levantamento da Associação Brasileira de Produtores de Algodão (Abrapa), 40 delas já foram certificadas: 32 na Bahia e oito em Goiás" (5º parágrafo). O conector destacado expressa sentido de:

- A) proporção
- B) comparação
- C) conformidade
- D) consequência

**6.** "A safra nacional se enquadra em um dos fatores mais sensíveis nas sociedades contemporâneas: a responsabilidade socioambiental" (2º parágrafo).

O trecho destacado tem a função de indicar uma:

- A) generalização
- B) exemplificação
- C) comparação
- D) consequência

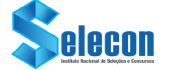

**7.** "Esta cadeia de moda carioca foi a primeira a se juntar ao projeto" (1º parágrafo). O verbo destacado na frase está no mesmo tempo e modo verbal do verbo sublinhado em:

- A) "Estamos num mundo cada vez mais consciente" (3º parágrafo)
- B) "Você sabia que a roupa que está vestindo pode ser rastreada?" (1º parágrafo)
- C) "Os produtores começam a colher os bons frutos plantados em 2012" (5º parágrafo)
- D) "[...] os produtores se *uniram* em torno do Programa Algodão Brasileiro" (3º parágrafo)

**8.** "Produtores agrícolas nacionais lutam com entraves" (2º parágrafo). O acento gráfico utilizado na palavra destacada segue a mesma regra de:

- A) até
- B) Goiás
- C) logística
- D) sustentável
- **9.** Ocorre voz passiva em:
- A) "O acompanhamento é feito pelo Programa Algodão Brasileiro Sustentável, ABR" (1º parágrafo)
- B) "[...] justifica o presidente da Associação Brasileira dos Produtores de Algodão, Júlio Busato" (3º parágrafo)
- C) "É uma jornada longa conseguir levar essa certificação até a palma da mão do consumidor [...]" (5º parágrafo)
- D) "Mesmo assim, o Brasil é o 4º maior produtor de algodão e o 2º exportador de fibra do mundo" (2º parágrafo)

**10.** "Esse cuidado é um dos trunfos dos empresários brasileiros para enfrentarem as desigualdades na concorrência com os estrangeiros" (2º parágrafo).

No texto, a palavra " trunfo" pode ser compreendida como:

- A) um jogo de cartas de baralho
- B) uma carta de um naipe específico
- C) um novo maquinário para a produção industrial
- D) algum tipo de vantagem sobre os concorrentes

## **RACIOCÍNIO LÓGICO**

**11.** Ao verificar a quantia, em reais, que traz em sua carteira, Pedro concluiu que, se somasse 178 reais a essa quantia ou se multiplicasse esse valor por 3, o resultado seria o mesmo. A soma dos algarismos que representa a quantia que Pedro carrega na sua carteira, em reais, corresponde a:

- A) 15
- B) 16
- C) 17
- D) 18

**12.** Sem utilizar o algarismo zero, Marcelo escreveu em seu caderno todos os números pares de dois algarismos. A quantidade de números escritos por Marcelo é igual a:

- A) 24
- B) 28
- C) 32
- D) 36

**13.** Um pote contém 6 balas, sendo uma de morango, uma de hortelã, uma de banana, uma de café, uma de chocolate e uma de mel. Um outro pote contém 4 balas, sendo uma bala de framboesa, uma de morango, uma de uva e uma de chocolate. O número máximo de maneiras diferentes de uma pessoa escolher uma bala de cada pote, de modo que os sabores não sejam iguais, é igual a:

- $\begin{matrix} A \\ B \end{matrix}$  20
- $B)$
- $\begin{bmatrix} C \\ D \end{bmatrix}$  24
- D) 28

**14.** Em uma repartição pública, trabalham 46 funcionários. Destes, 25 trabalham no setor A e 17 são assistentes administrativos. Sabe-se ainda que 8 funcionários trabalham no setor A e são técnicos administrativos.

A quantidade de funcionários que não trabalham no setor A e não são técnicos administrativos é igual a:

- A) 12
- B) 13
- C) 14
- D) 15

**15.** A negação da afirmação "Todos os técnicos em processamento de dados nasceram em Pontes e Lacerda" está corretamente indicada na seguinte alternativa:

- A) Nenhuma pessoa que nasceu em Pontes e Lacerda é técnico em processamento de dados.
- B) Pelo menos uma pessoa que nasceu em Pontes e Lacerda não é técnico em processamento de dados.
- C) Nenhum técnico em processamento de dados nasceu em Pontes e Lacerda.
- D) Pelo menos um técnico em processamento de dados não nasceu em Pontes e Lacerda.

## **FUNDAMENTOS DE EDUCAÇÃO E LEGISLAÇÃO**

**16.** De acordo com o art. 14 da Lei nº 9.394/96 – Lei de Diretrizes e Bases da Educação Nacional, os sistemas de ensino definirão as normas de gestão democrática do ensino público na educação básica, de acordo com as suas peculiaridades e conforme alguns princípios. Entre eles, pode-se citar a:

- A) obediência da direção da escola às determinações emanadas do Congresso Federal
- B) participação dos profissionais da educação na elaboração do projeto pedagógico da escola
- C) participação de instituições de educação superior mantidas pelo Poder Público municipal
- D) participação de instituições de educação superior mantidas por entidades privadas

**17.** De acordo com o art. 7º da Resolução CNE/CP nº 2 (2017), que institui e orienta a implantação da Base Nacional Comum Curricular – BNCC, os currículos escolares devem ter a BNCC como referência:

- A) obrigatória em todas as etapas e modalidades da Educação Básica
- B) opcional para a modalidade EJA Educação de Jovens e Adultos
- C) obrigatória apenas para a Educação Infantil e a Educação Especial
- D) obrigatória para os anos iniciais do Ensino Fundamental

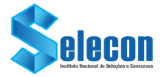

**18.** De acordo com o parágrafo 1º do art. 1º do Decreto nº 7.352/2010, que dispõe sobre a política de educação do campo e o Programa Nacional de Educação na Reforma Agrária (PRONERA), entende-se por escola do campo aquela situada em:

- A) área rural, conforme definida pela ONU, ou aquela situada em áreas urbanas e que atenda minoritariamente a populações do campo
- B) área rural e que atenda exclusivamente aos filhos de agricultores familiares, pescadores artesanais e assentados da reforma agrária
- C) área rural, conforme definida pela Fundação Instituto Brasileiro de Geografia e Estatística – IBGE, ou aquela situada em área urbana desde que atenda predominantemente a populações do campo
- D) áreas urbanas e que tenham alunos oriundos de famílias ribeirinhas, indígenas, quilombolas e caiçaras

**19.** Segundo Libâneo (1994), o planejamento escolar se dá pelo menos em três níveis: o plano da escola, o plano de ensino e o plano de aula.

O plano de aula, para o autor, vem a ser:

- A) um documento global que expressa orientações gerais que sintetizam as ligações da escola com o sistema escolar mais amplo e as ligações com o projeto pedagógico da escola
- B) a previsão dos objetivos e tarefas do trabalho docente para um ano ou semestre e dividido por unidades sequenciais, com objetivos específicos e desenvolvimento metodológico
- C) um processo de racionalização que articula a atividade escolar e a problemática do contexto social de acordo com as normas emanadas do Ministério da Educação
- D) a previsão do desenvolvimento do conteúdo para uma aula ou conjunto de aulas, sistematizado para uma situação didática real

**20.** Numa escola de Ensino Fundamental, quatro professoras de turmas do 3º ano estão elaborando suas provas bimestrais. A professora Telma elabora uma prova bem difícil, pois pretende reprovar a maioria dos alunos com questões de nível de complexidade maior que o nível trabalhado com sua turma. A professora Imar fará uma prova que incluirá assuntos que não foram trabalhados em sala de aula, pois pretende castigar sua turma pela indisciplina. A professora Jaqueline elaborou uma prova que lhe permita diagnosticar em que ponto da aprendizagem encontram-se seus alunos, para que possa tomar decisões em função dessa aprendizagem. A professora Carla pretende dar pontos a mais pelo bom comportamento e para aqueles que não esquecem o material em casa, pois tem o objetivo de demonstrar que sua turma tem notas altas.

A professora que demonstra ter uma visão correta com relação à finalidade justa e honesta de uma avaliação da aprendizagem é:

- A) a professora Telma, que demonstra ter intenção punitiva, classificatória e antidemocrática, não lhe interessando o conhecimento dos alunos
- B) a professora Jaqueline, que faz da prova uma oportunidade para pensar a prática e a ela retornar como instrumento dialético e diagnóstico com vistas ao crescimento dos alunos
- C) a professora Imar, que dá à avaliação um caráter punitivo e disciplinador de condutas sociais para formar personalidades submissas pelo medo
- D) a professora Carla, que deseja alterar as médias dos alunos com recursos descolados da avaliação da aprendizagem, pois não lhe interessa tomar decisões sobre o objeto avaliado

## **CONHECIMENTOS ESPECÍFICOS**

**21.** Um Técnico em Multimeios Didáticos realizou a instalação física de um *pendrive* a um *notebook*. Nesse processo, resultado de um recurso existente nos sistemas operacionais atuais, o sistema "enxergou" o *pendrive* de imediato, tendo ocorrido a instalação dos *drivers* do dispositivo, tornando possível o seu uso a partir desse momento. A grande vantagem é que esse recurso soluciona problemas relacionados a conflitos de interrupções.

Esse recurso é conhecido como:

- A) *virtual patching*
- B) *array processor*
- C) *hot swapping*
- D) plug and play

**22.** No uso dos recursos do Windows 11 BR (x64), os acessos aos aplicativos abertos e em execução no sistema operacional, de forma concorrente em multitarefa preemptiva, podem ser realizados de dois modos, descritos a seguir.

- I. Pela execução de um atalho de teclado, com o auxílio de uma janela de diálogo.
- II. Pela execução de outro atalho de teclado, de forma direta, sem o auxílio dessa janela.
- Os atalhos de teclado em I e II são, respectivamente:
- A) Alt + Esc e Alt + Tab
- B) Alt + Tab e Alt + Esc
- C) Ctrl + Esc e Ctrl + Tab
- D) Ctrl + Tab e Ctrl + Esc

**23.** No Linux, um diretório armazena os arquivos de configuração do sistema, substituindo de certa forma o registro do Windows. A vantagem é que, enquanto o registro é uma espécie de caixa preta, os *scripts* desse diretório são desenvolvidos justamente para facilitar a edição manual, o que, na prática, na maioria dos casos, não é necessário graças aos inúmeros utilitários. Em geral, os arquivos recebem o nome dos programas seguidos geralmente da extensão *.conf.* Por exemplo, o arquivo de configuração do serviço de DHCP é o *dhcpd.conf*, enquanto o do servidor PROFTP é o *proftpd.conf.*

Esse diretório é conhecido como:

- A) */etc*
- B) */bin*
- C) */boot*
- D) */root*

**24.** Nos editores de texto, existe um recurso que possibilita adicionar ao texto digitado um toque artístico usando uma caixa de texto específica, como exemplificado na figura abaixo.

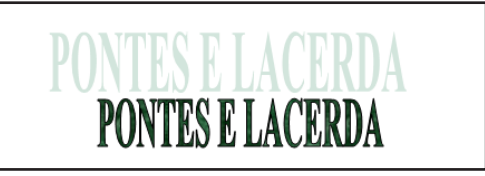

No Word do pacote MS Office 2019 BR e no Writer da suíte LibreOffice 7.3.2.2 (x64) em português, esse recurso é conhecido, respectivamente, como:

- A) FontArt e FontWork
- B) FontArt e DrawWork
- C) WordArt e FontWork
- D) WordArt e DrawWork

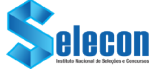

**25.** Na planilha da figura abaixo, foi inserida em C10 a expressão =PROCH(B7;A6:C10;4;1).

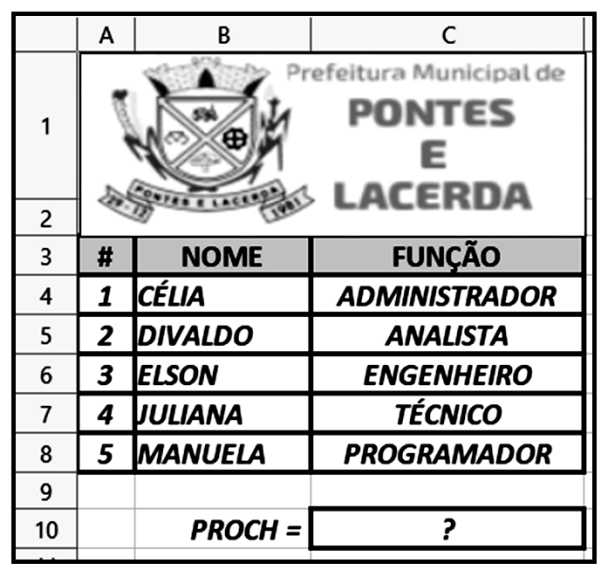

Tanto no Excel do pacote MS Office 2019 BR como no Calc da suíte LibreOffice 7.3.2.2 (x64) em português, o valor mostrado na célula C10 é:

- A) TÉCNICO
- B) ANALISTA
- C) ENGENHEIRO
- D) PROGRAMADOR

**26.** Nos *softwares* de criação de apresentação de *slides*, duas teclas de função devem ser acionadas, nas situações descritas a seguir.

- I. A primeira para realizar a exibição na tela do monitor da apresentação a partir do começo;
- II. A segunda para realizar a verificação e a correção ortográfica.

Tanto no Powerpoint do pacote MS Office 2019 BR como no Impress da suíte LibreOffice 7.3.2.2 (x64) em português, as teclas descritas nas situações em I e II são, respectivamente:

- A) F3 e F7
- B) F3 e F9
- C) F5 e F7
- $D$ ) F<sub>5</sub> e F<sub>9</sub>

**27.** Tendo por foco o Modelo OSI/ISO, o equipamento que opera na camada de rede e que faz a integração de sub-redes no acesso aos recursos da internet é conhecido como:

- A) *switch L2*
- B) *gateway*
- C) *bridge*
- D) *router*

**28.** Tendo por foco a arquitetura TCP/IP, dois protocolos que atuam na camada de transporte, o primeiro dito sem conexão e o segundo com conexão são, respectivamente:

- A) TCP e UDP
- B) UDP e TCP<br>C) ARP e RAR
- ARP e RARP
- D) RARP e ARP

**29.** Para acessarem a internet, as redes de computadores devem estar configuradas por meio de uma faixa de endereços IP. No IPv4, as faixas de endereços nas classes A, B e C estão indicadas, respectivamente, em:

- A) de 0 a 95, de 96 a 159 e de 160 a 223
- B) de 0 a 95, de 96 a 159 e de 160 a 255
- C) de 0 a 127, de 128 a 191 e de 192 a 223 D) de 0 a 127, de 128 a 191 e de 192 a 255

**30.** Nos *microcomputadores* e notebooks, o acesso a *sites* da internet é feito por meio de *browsers*. Nesse contexto, os *browsers* Edge, Google Chrome e Firefox Mozilla, nas versões atuais de 32 e 64 bits, oferecem um mesmo atalho de teclado que, quando executado, abre uma janela de diálogo que possibilita verificar o andamento de *downloads* já realizados ou em execução.

Esse atalho de teclado é:

- A)  $Alt + D$ <br>B)  $Alt + J$
- $Alt + J$
- $C$ ) Ctrl + D
- D) Ctrl +  $J$

**31.** A computação em nuvem é o fornecimento de serviços de computação, incluindo servidores, armazenamento, bancos de dados, rede, *software*, análise e inteligência pela internet, para oferecer inovações mais rápidas e recursos flexíveis. Entre os tipos de computação em nuvem, um é caracterizado a seguir.

- I. É usado para aplicativos baseados na Web, sendo um método de entrega de aplicativos de *software* na Internet, no qual os provedores de nuvem hospedam e gerenciam os aplicativos de *software*, fazendo com que seja simples ter o mesmo aplicativo em todos seus dispositivos de uma só vez por meio da nuvem.
- II. É método para a distribuição de aplicativos de *software* pela internet sob demanda e, normalmente, baseado em assinaturas.
- III. Os usuários conectam o aplicativo pela internet, normalmente com um *browser* da *web* em seu celular, tablet, *notebook* ou microcomputador.

O tipo caracterizado acima é conhecido como:

- 
- A) SaaS "Software como Serviço" HaaS – "Hardware como Serviço"
- C) PaaS "Plataforma como Serviço"
- D) IaaS "Infraestrutura como Serviço"

**32.** Asegurança da informação se tornou algo cada vez mais caro para as organizações, independentemente da área de atuação. Isso ocorre por diversos motivos: desde a promulgação da *Lei Geral de Proteção de Dados Pessoais* ao aumento constante dos cibercrimes. A criptografia é uma das primeiras barreiras para impedir que um *hacker* tenha acesso aos dados durante o envio de mensagens, como forma de evitar a interceptação de informações. Um tipo de criptografia é o modelo mais comum e simples, funcionando com base em uma mesma chave que é utilizada tanto pelo emissor como pelo receptor da mensagem, ou seja, ela é usada tanto para a codificação como para a descodificação dos dados.

São exemplos desse tipo o DES e o IDEA.

Trata-se do tipo conhecido como criptografia de chave:

- A) assimétrica
- B) simétrica
- C) reversa
- D) secreta

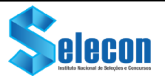

**33.** Os equipamentos audiovisuais oferecem suporte e atratividade para se conseguir enviar a mensagem a ser entregue via áudio e visual. Tão importante quanto ao que será transmitido é a qualidade dos equipamentos que serão utilizados. Por meio do uso dos equipamentos audiovisuais, haverá a complementação de uma aula, reunião, palestra e tantos outros eventos.

A seguir são descritos dois aspectos ligados aos equipamentos audiovisuais.

- I. É um aspecto que tem se tornado cada vez mais indispensável em qualquer evento, de qualquer porte, para qualquer público, para apresentações em palestras ou mesmo para gerar impacto projetando imagens ultrarrealistas – quem sabe até com hologramas. Para esses efeitos, não faltam equipamentos de alta tecnologia, como os projetores em Full HD, 4K, a laser, portáteis. Tudo isso garante a mais alta qualidade em imagens.
- II. É um aspecto que, além de preparar o ambiente para receber o público, torna-o mais aconchegante, mais moderno e mais amplo, servindo para levar o foco do público para alguém ou algo e para dar destaque a algum produto, por exemplo – o que é ideal em lançamentos. São exemplos as lâmpadas de LED, refletores e o laser colorido.

Os aspectos descritos em I e II referem-se, respectivamente, aos equipamentos de:

- A) codificação e sonorização
- B) codificação e iluminação
- C) projeção e sonorização
- D) projeção e iluminação

**34.** No contexto da Interface Homem-Máquina, dois termos estão relacionados diretamente à construção de *sites* para a Web:

- I. É o parâmetro que define a forma de um *site* e tem por função estabelecer hierarquias visuais, onde a ênfase é dada às partes mais importantes, de forma que o público compreenda a mensagem através de uma organização consistente da informação.
- II. É o parâmetro que trata dos meios postos à disposição dos utilizadores que lhe permitem o acesso à informação, independentemente de suas limitações físicas.

Os termos conceituados em I e II são denominados, respectivamente:

- A) *design* e interatividade
- B) *design* e acessibilidade
- C) usabilidade e interatividade
- D) usabilidade e acessibilidade

**35.** O conteúdo dos arquivos de computador pode ser identificado pelo seu formato ou extensão. Nesse sentido, quatro exemplos de formatos, sendo dois de áudio e dois de vídeo são, respectivamente:

- A) ZIP, PDF, MPG e PNG
- B) DWG, JPG, GIF e WMF<br>C) MP3, WAV, MP4 e AVI
- MP3, WAV, MP4 e AVI
- D) EXE, WMV, RAR e FLV

**36.** No tocante ao *design* gráfico, diagramação e edição, existe um tipo de impressão com as características listadas a seguir.

- I. É o tipo de impressão mais conhecido do mercado gráfico, podendo ser utilizado para vários tipos de gramatura de papel e plástico. É muito usado em cartões de visita, cartazes, *folders* e livros, pois trabalha com folhas soltas. É ideal para revistas e jornais, materiais que tendem a exigir altas tiragens.
- II. É uma técnica que usa matrizes de chapa de alumínio, ou seja, o material é passado para a matriz e só depois transferido para o papel ou outro material usado. Usam-se dois tipos de cilindros pressionados um ao outro para o funcionamento, além do cilindro matriz.
- III. Pela facilidade de reprodução, a máquina trabalha sozinha e rapidamente. As cores são impressas separadamente, pelo sistema CMYK, formando as imagens por meio da pigmentação das cores. A base da reprodução é o contato entre a gordura e a água, componentes da tinta, garantindo a qualidade do trabalho.

O tipo de impressão descrito acima é conhecido como:

- A) *silk screen*
- B) *offset*
- C) serigrafia
- D) rotogravura

**37.** No que se relaciona aos conceitos sobre computação gráfica, no padrão CMYK, as cores básicas primitivas são, respectivamente:

- A) turquesa, vermelho, branco e azul
- B) turquesa, magenta, branco e preto
- C) ciano, vermelho, amarelo e azul
- D) ciano, magenta, amarelo e preto

**38.** No que diz respeito aos projetos para publicações, anúncios, vinhetas de TV e internet, dois termos são descritos a seguir.

- I. São materiais impressos com dobras, independentes do número de abas que terão. Para haver mais consistência no manuseio, precisa ter um papel com gramatura mais grossa, o que torna o custo um pouco maior, fazendo com que esse material seja destinado a apresentações de uma empresa, portfólios e catálogos.
- II. IÉ um arranjo visual formado por uma tipologia, um desenho, símbolo ou ícone, representado por uma figura que faz com que uma marca seja prontamente reconhecida. Faz parte do manual de identidade visual de uma marca e, por conta disso, a ideia é que tenha características únicas, a fim de se diferenciar de outras marcas.

Os termos definidos em I e II são denominados, respectivamente:

- A) *folder* e logotipo
- B) *folder* e *outdoor*
- C) *banner* e logotipo
- D) *banner* e *outdoor*

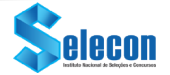

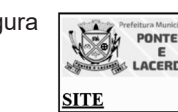

**39.** A figura **mostra o resultado da execução** 

de um código, HTML, com os seguintes detalhes:

- I. Se, por meio do *mouse* clicar na logomarca  $\frac{1}{2}$ arquivo logo.png, nada acontece.
- II. Se passar o mouse sobre a palavra  $SITE$ , aparece uma "mãozinha" sobre ela, significando que há um *hiperlink.* Ao clicar nesse *link*, será mostrada a *homepage* da PREFEITURA DE PONTES E LACERDA que corresponde à URL https://www.ponteselacerda.mt.gov.br/home.

O código HTML para essa situação está indicado em:

### $\overline{\langle h1 \rangle}$

A)

<img src="pl.jpg" alt="PREFEITURA PONTES E LACERDA"><br> <a href="https://www.ponteselacerda.mt.gov.br/home">SITE</a>

B) **Radio Analytical Control Control Control Control Control Control Control Control Control Control Control Control Control Control Control Control Control Control Control Control Control Control Control Control Control Cont** 

C)

**40.** Observe-se o código abaixo em HTML/CSS.

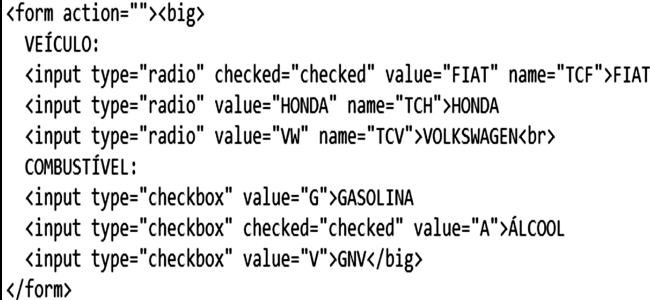

O resultado da execução desse código é:

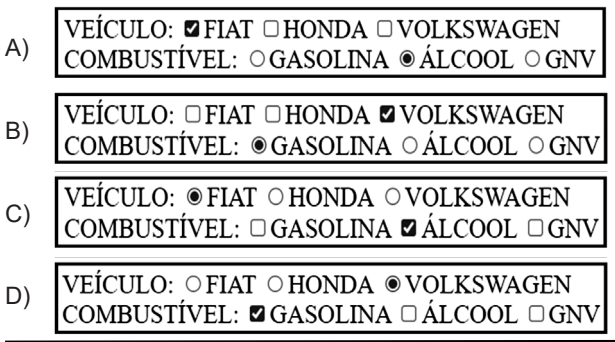

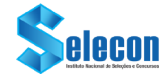